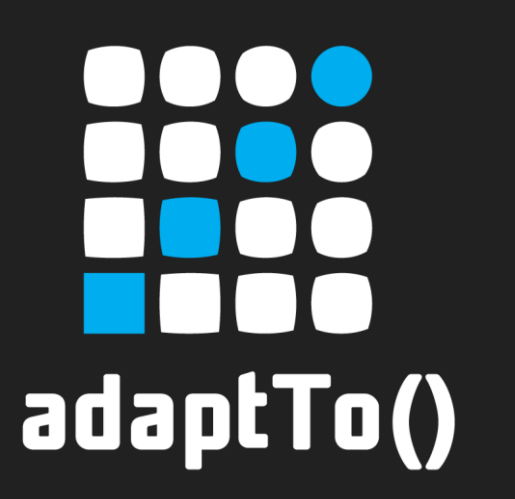

APACHE SLING & FRIENDS TECH MEETUP BERLIN, 26-28 SEPTEMBER 2012

APACHE SLING: BASIC CONCEPTS Rainer Bartl, Peter Mannel

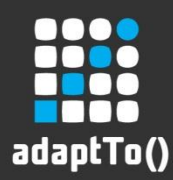

#### About the speakers

**Rainer Bartl** Senior CMS Developer

#### **Peter Mannel** Senior CMS Developer

**pro!vision GmbH** Wilmersdorfer Str. 50-51 10627 Berlin [http://www.pro-vision.de](http://pro-vision.de/)

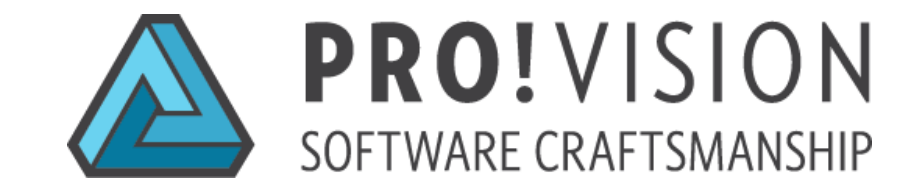

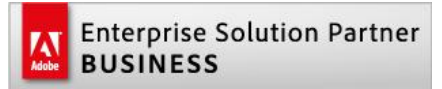

Spezialized on Adobe CQ and it's technology stack since 2003

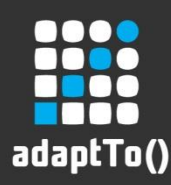

# What is Apache Sling?

- Content-centric web (application) framework
- Built around RESTful principles
- **Powered by OSGI**
- Apache Open Source project
- Supports Scripting (JSR-233)

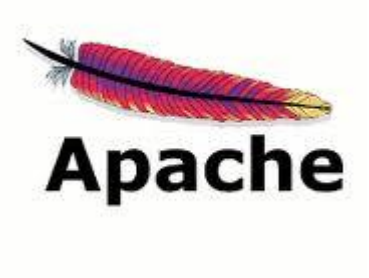

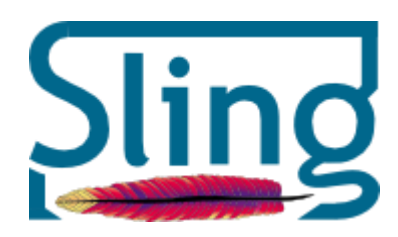

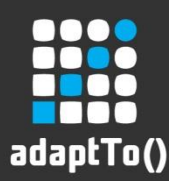

# Apache Sling History

- Started as an internal project at Day Software
- Entered the Apache Incubator in September 2007.
- 2009 top level project of the Apache Software Foundation.
- Quote by Roy Fielding:
	- The name is biblical in nature. The story of David: the weapon he uses to slay the giant Goliath is a sling. Hence, our David's favorite weapon. It is also the simplest device for delivering content very fast.

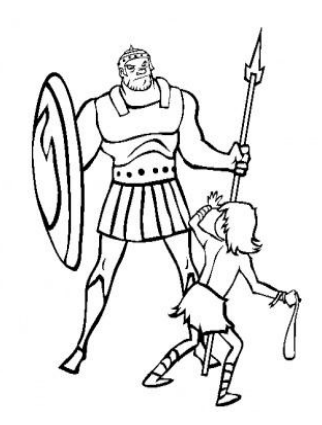

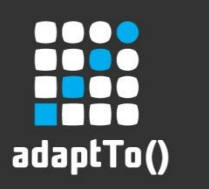

#### Agenda

#### **General**

**Architecture**

Request Handling

- **URL** decomposition
- **•** Dispatching Requests
- **Servlets and Scripts**
- **Filters**

Resources

- **Resources**
- **Resource Provider and Resource Resolver**
- **Resource Resolution Mapping**
- Sling API
	- **Adapters**
	- Sling API

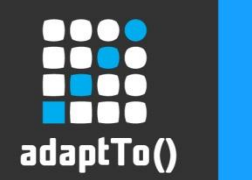

## Sling Architecture

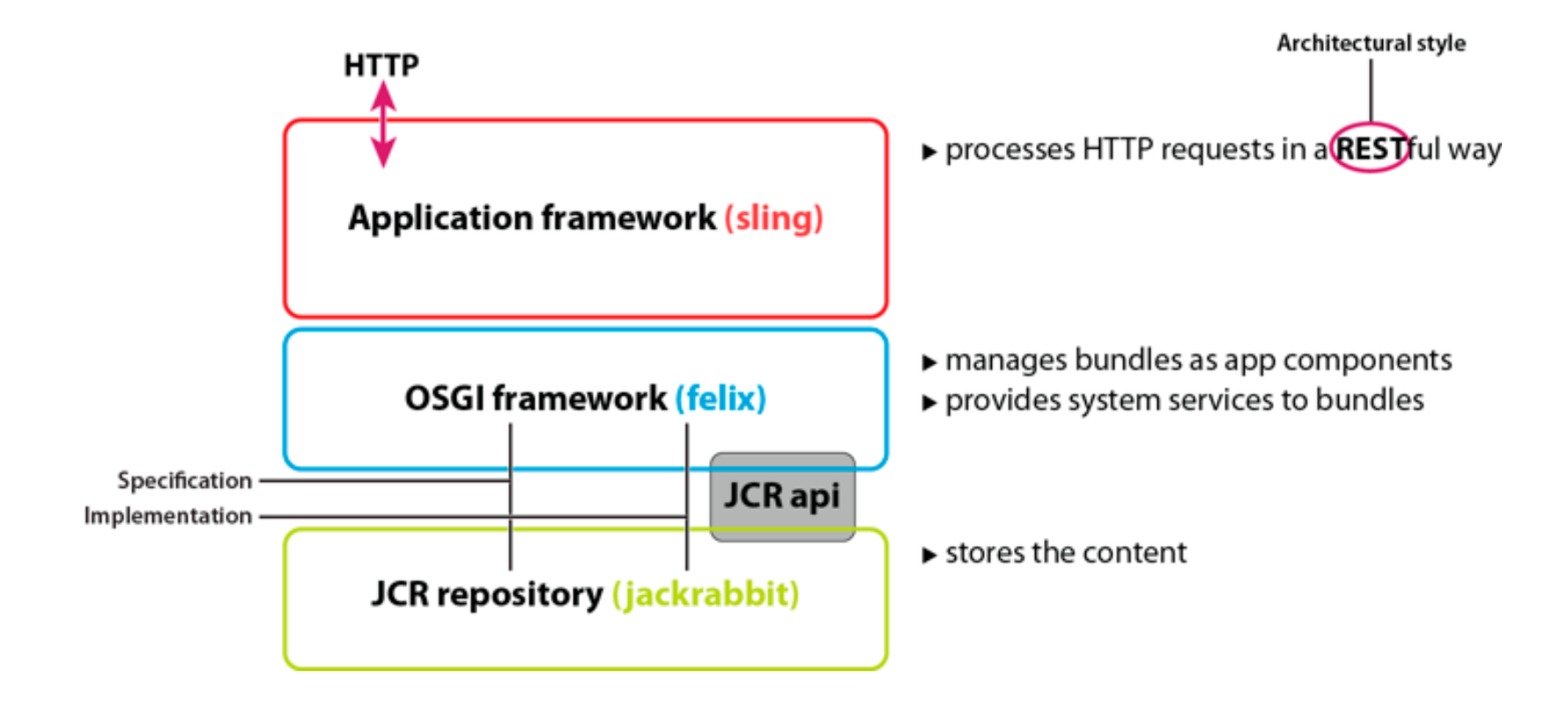

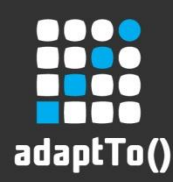

# Excursion: What is REST?

- REST stands for "REpresentational State Transfer"
- **E** "Architectural style for designing" distributed systems"
- ",The Web as it was meant to be"
- It's centered around the transfer of Representations of Resources

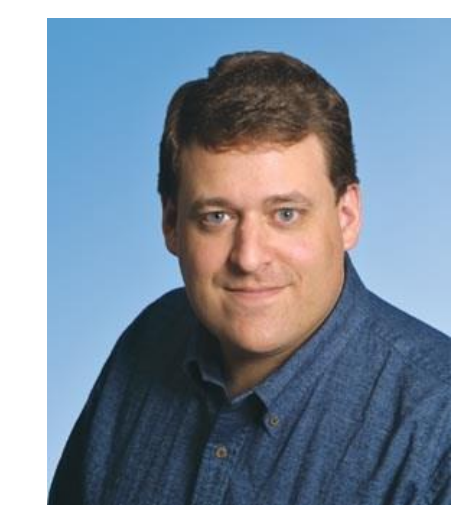

Roy Fielding

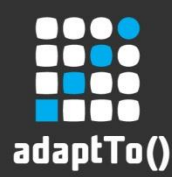

## Excursion: REST Concepts

- A resource can essentially be anything !
- Resources are independent from their representation
- An *URL* identifies a resource
- **URLs have an implicit hierarchy**
- *Methods* perform *Operations* on resources
- HTTP status codes are used to indicate result success

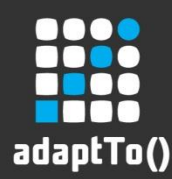

# Excursion: HTTP Methods (Verbs)

- The most common methods are:
	- GET Retrieve an item or a list of items
	- POST Create an item
	- PUT Update an item
	- DELETE Remove an item
- Safe methods shouldn't change anything
- If *Idempotent* methods shouldn't change anything *beyond* their first execution

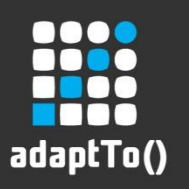

#### Agenda

#### General

**E** Architecture

#### **Request Handling**

- **URL decomposition**
- **Dispatching Requests**
- **F** Servlets and Scripts
- **Filters**
- Resources
	- **Resources**
	- **Resource Provider and Resource Resolver**
	- **Resource Resolution Mapping**
- Sling API
	- Adapters
	- Sling API

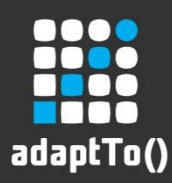

# Sling Request Processing Steps

- **•** Decompose the URL
- **Search for a file indicated by the URL**
- **Resolve the resource (using the path from the URL)**
- **Resolve rendering script/servlet** 
	- Don't call scripts directly in Sling!
	- **Primary source: Resource Type**
- Create rendering chain
	- Configurable (Servlet) filters
	- **Rendering Servlet**
- $\blacksquare$  Invoke rendering chain

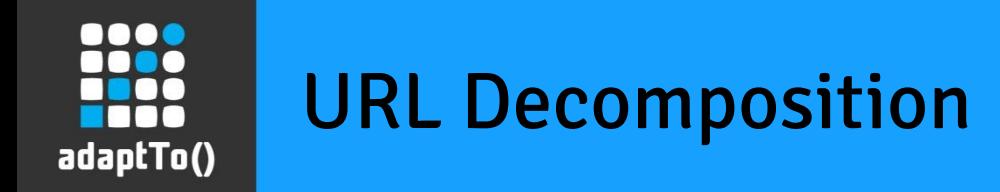

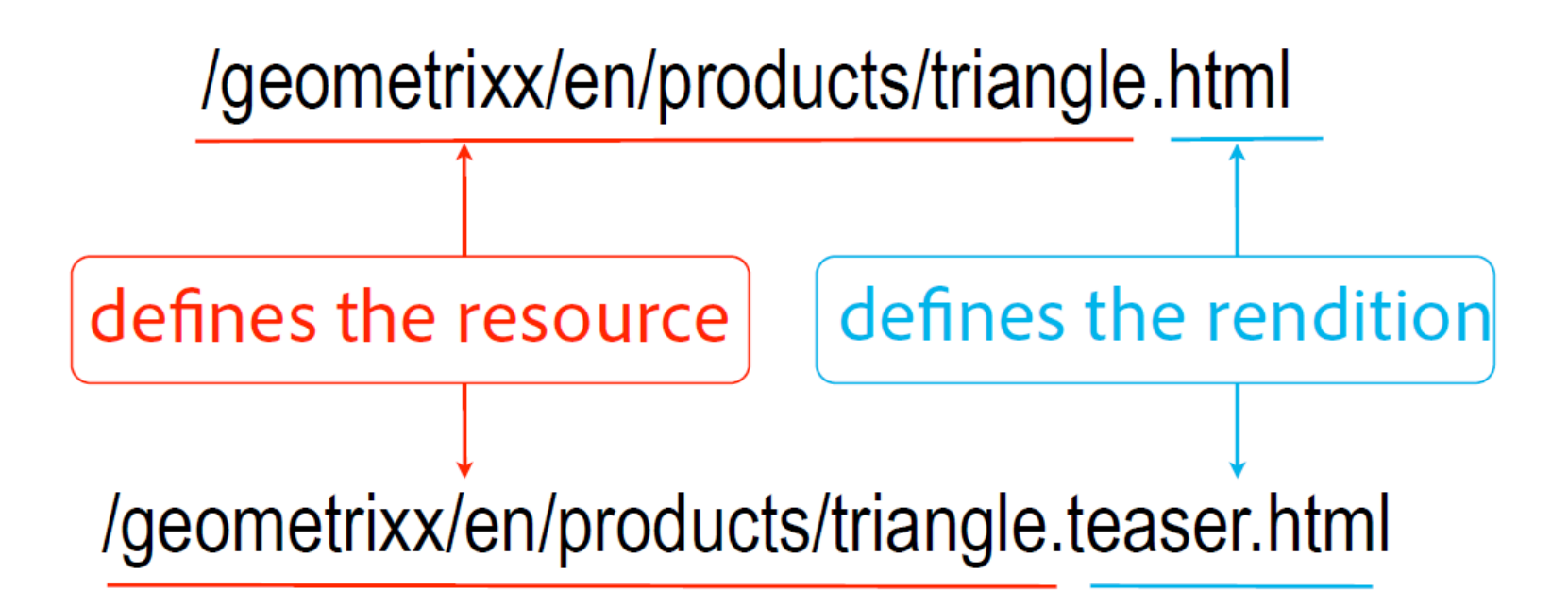

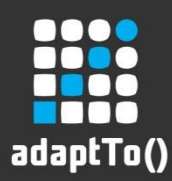

## URL Decomposition - Resource Path

- **Resource Path**
	- The substring of the request URL before the first dot (.)
	- Might be the complete URL if there's no dot

Example: **/some/path**.s1.s2.html

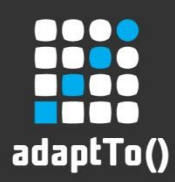

## URL Decomposition - Selectors

#### **E** Selectors

- Substring between the first dot and the dot leading the extension
- Used for alternative methods of rendering the content
- Multiple selectors possible
- Optional

Example: /some/path.**s1.s2**.html

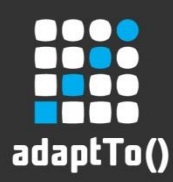

## URL Decomposition - Extension

#### **Extension**

- The string between the last dot after the resource path and the next slash
- **Specifies the content format**
- Optional

Example: /some/path.s1.s2.**html**

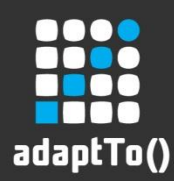

# URL Decomposition - Suffix Path

#### **Suffix Path**

- Path starting with the slash up to the end of the request URL
- At least a dot must be in the URL to let Sling detect the suffix path
- Can be used to provide additional information for the processing script

Example: /some/path.s1.s2.html**/suffix.html**

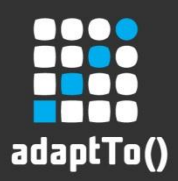

## URL Decomposition Examples

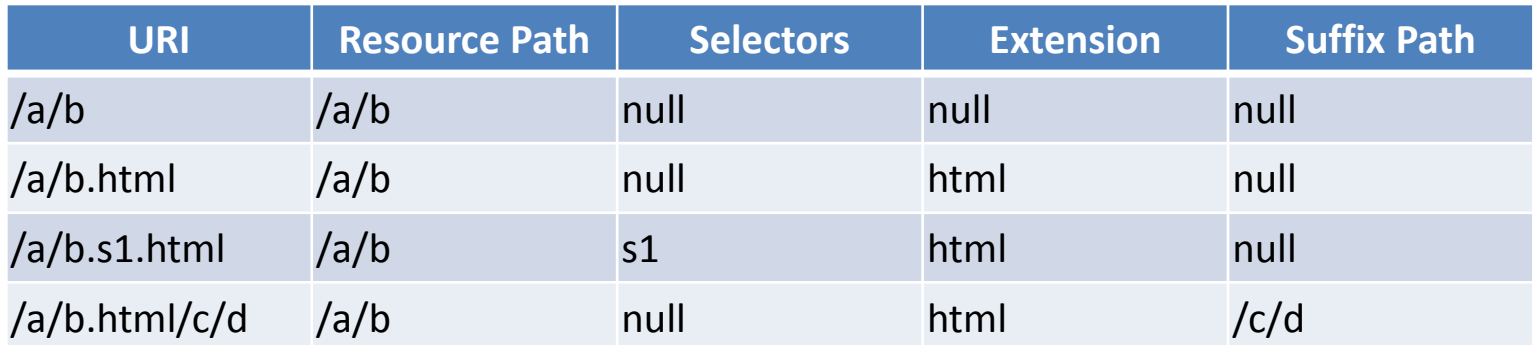

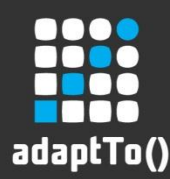

#### Resource Resolution

- Now Slings tries to find the **resource** addressed
- Mappings are applied
- Registered *ResourceProviders* are asked for a resource with the resulting path
- Most of the time the default *JcrResourceProvider* will end up delivering the resource by looking it up in the backing repository
- But the resource might also be provided by anything mapped into the resource tree by a suitable ResourceProvider

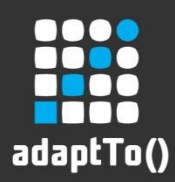

# Resource Type

- To allow for different processing for different kinds of resources, Sling has the notion of a *resource type*
- The *resource type* determines the script that is used for processing the resource
- Declaration of the resource type with *sling:resourceType*
- Since resource types are treated as a path in the script selection process you should use path-like, slash delimited resource types like:

#### company/homepage

■ Fallback: converting of the primary node type of the resource to a path (by replacing the colons with slashes) and trying that one (e.g. nt**:**file becomes nt**/**file)

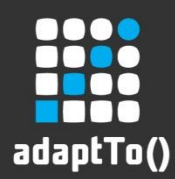

# Resource Super Type

- A resource can not only define its resource type, but also a *resource super type* via the sling:resourceSuperType property
- **If a resource super type is defined for a resource,** script resolution will fallback to this super type before falling back to the default scripts
- If a resource type has no explicit resource super type, the default resource super type is assumed to be sling/servlet/default
- The resource super type can either be declared on the resource node itself or for its resource type

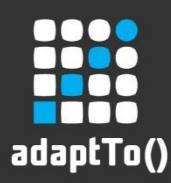

#### Script Locations

- To determine the location of the script to process the resource, Sling converts the resource type to a path
- **If this path is absolute (i.e. starts with a slash), it is used as-is.** Resource Type: /apps/company/homepage Search Locations: /apps/company/homepage
- If the path is relative, the ResourceResolver prepends each of the configured search paths to it and searches the resulting paths (in the order they are configured)

Path ["*/apps*", "/libs"]

Resource Type: company/homepage

Search Locations:

- /apps/company/homepage
- /libs/company/homepage

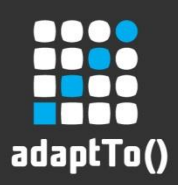

## Script Names

- Depending on whether request selectors are considered, a script name may have two forms:
	- **Without selectors:**

{resourceTypeLabel}.{requestExtension}.{requestMethod}.{scriptExtension}

■ With selectors:

{selectorStringPath}.{requestExtension}.{requestMethod}.{scriptExtension}

- **F** *{resourceTypeLabel}* Last path segment of the path created from the resource type. (optional).
- *{selectorStringPath}* The selector string. (optional)
- **F** *{requestExtension}* The request extension (default html)
- **F** *{requestMethod}* The request method (e.g. "GET" or "POST")
- **Extension** }- The extension, e.g. "esp" or "jsp", identifying the scripting language.

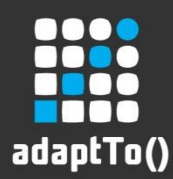

# Script Selection Priority

- $\blacksquare$  If multiple scripts apply for a given request, the script with the best match is selected. The more specific a match is, the better it is.
- The priority of the script name components are (from highest to lowest):
	- 1. Selectors (the more selector matches the better)
	- 2. Extension
	- 3. Resource type label
	- 4. HTTP Method

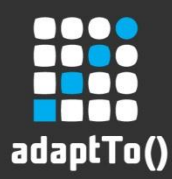

# Script Selection Priority Example

 Consider a request to access the resource /content/adaptto/sling/basics/stock/overview.beverage.beer.html with the resource type adaptto/sling/basics/stock

Assuming we have the following list of scripts in the correct location then the order of preference would be  $(7)$  -  $(6)$  -  $(5)$  -  $(4)$  -  $(3)$  -  $(2)$  -  $(1)$ 

- 1. GET.jsp
- 2. stock.jsp
- 3. html.jsp
- 4. beverage.jsp
- 5. beverage.html.jsp
- 6. beverage/beer.jsp
- 7. beverage/beer/html.jsp

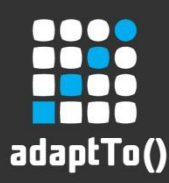

# SlingRequestDispatcher

- Include or forward a request to another resource:
	- Forward() is like a server-side redirect where control is completely handed over to another resource
	- *include()* is like a server-side *include* where the output of the targeted resource is included into the response
- SlingRequestDispatcher is the Sling-specific implementation of the Servlet *RequestDispatcher* interface which accepts an additional RequestDispatcherOptions parameter
- With these options you can:
	- Force the targeted resource to be processed with another resource type
	- Add selectors to the request or replace them altogether
	- Replace the suffix path

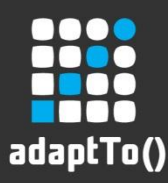

# Sling Cheat Sheet

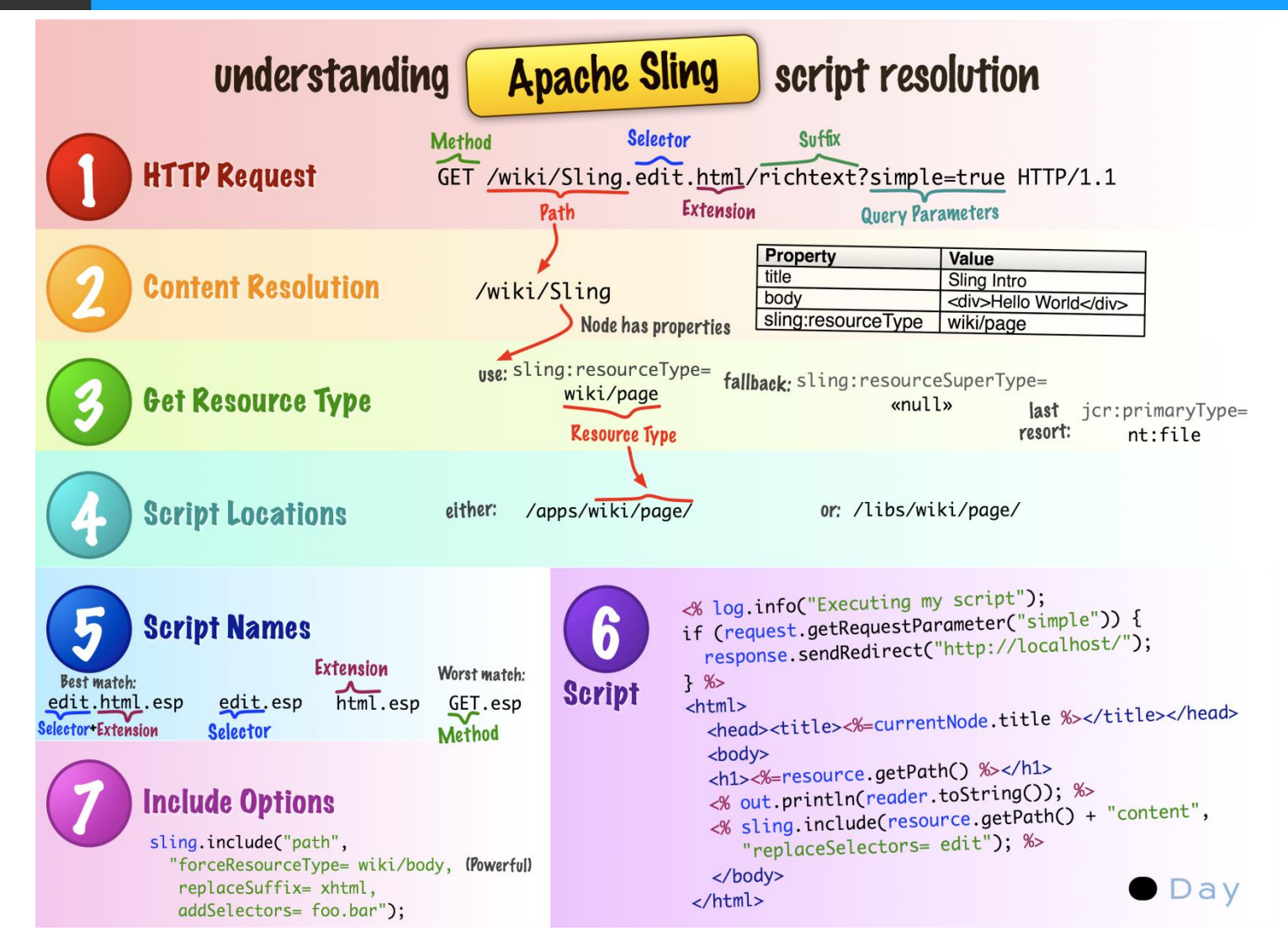

#### adaptTo() 2012

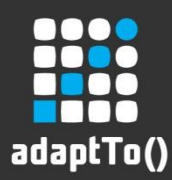

# Scripting Options

- **Sling supports scripting via JSR 223**
- Out of the box Sling provides these scripting languages:
	- JSP
	- Groovy
	- JavaScript
- *DefaultSlingScript* acts as a facade for Servlets and Scripts

class DefaultSlingScript implements SlingScript, Servlet, ServletConfig { … }

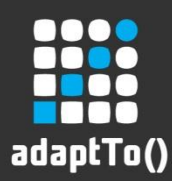

# Scripting Options

- Some options that are available as contributions include:
	- **Python**
	- **Ruby**
	- **Scala**
	- **Freemarker**
	- **•** Velocity
	- Java (as .java source files)
- See <http://localhost:8080/system/console/config>in the "Script Engines" tab for available script engines

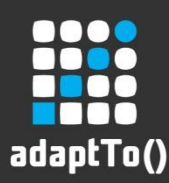

# Sling JSP Tag Library

- Sling includes a Tag Library to simplify JSP development
- **Include it in your JSP with:**
- @taglib prefix= "sling" uri[=http://sling.apache.org/taglibs/sling/1.0](http://sling.apache.org/taglibs/sling/1.0)
- <sling:defineObjects>
	- Exposes the regularly used scripting objects like:
		- request
		- **response**
		- resource
		- $\blacksquare$  out
- <sling:include>
	- **Includes a resource rendering into the current page**

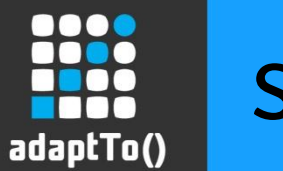

#### **Servlets**

- Registration via OSGi HTTP Service
	- Bare-bones OSGi way of registering servlets, used by the SlingMainServlet
	- **Servlets registered via the HTTP service bypass Sling** processing
- Registration via Whiteboard
- **SlingServletResolverlistens for Servlet services** 
	- Servlet services must at least declare either *sling.servlet.path* or *sling.servlet.resourceType* property to be taken account by Sling
	- Sling registers the servlets as resources in the (virtual) resource tree
	- Servlet resources are adaptable to *javax.servlet.Servlet*

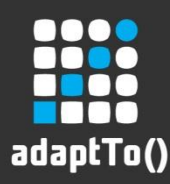

## Default Servlets

- **SlingMainServlet** 
	- Entry point into the Sling request handling after authentication
- DefaultGetServlet
	- **Provides default renderers for resources (HTML, TXT, JSON,** XML)
- SlingPostServlet
	- Allows extensive content manipulation (create, delete, update) through its REST API
- DefaultErrorHandlerServlet
	- Default error handler servlet registered at the end of the global search path

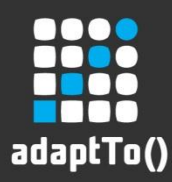

# SlingSafeMethodServlet

- Sling contains the *SlingSafeMethodsServlet* base class as a helper for implementing read-only servlets
- When overwriting its  $doXXX$  methods, you don't need to cast the request and response objects to have access to the Sling-specific methods

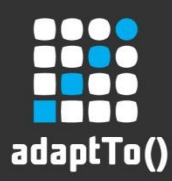

# Use Cases of Different Bindings

- Resource Type
	- Primary and preferred way of binding a script to a resource.
	- **Provides a separation between a resource and its representation.**

- Path
	- Discouraged in Sling!
	- **Bypasses access control**
	- Use only for servlets which are independently of the existence of any specific resource

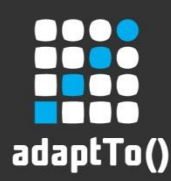

# Use Cases of Different Bindings

- **Selectors** 
	- Often used for a different representation of a resource (e.g. a detail view)
- **Extension** 
	- Use this for alternative representations of a resource as another file type (PDF, PNG, JSON etc.)
- Method
	- You'll primarily use this to implement some specific data storage by binding a servlet to the POST method also.

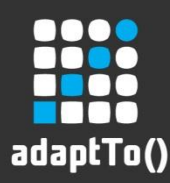

# Filters in Sling

- Used for authentication, post-processing of markup etc.
- Filters in Sling are services implementing the *javax.servlet.Filter* interface
- Two service properties are relevant:
	- **sling.filter.scope** Indicates the filter chain the filter should be part of. Required! Sling won't pick up your filter if it isn't set.
	- **service.ranking** Indicates the priority of the filter in the chain. The higher the number the earlier the filter will be invoked.
- **EXECUTE:** Current filter configuration can be inspected in the "Sling Servlet Filter" tab at <http://localhost:8080/system/console/config>

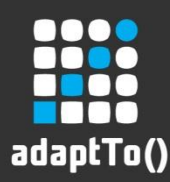

# The SlingPostServlet

- Handles all POST operations to a Sling instance by default
- Create, modify, copy, move, delete and import resources
- Can be extended with additional POST operations/PostProcessor
- SlingPostServlet is an OSGi bundle
- Sample:

```
<form method="POST" action="http://host/new/content" 
enctype="multipart/form-data">
     <input type="text" name="title" value="" />
     <input type="Submit" />
</form>
This sample form will set the "title"-property on a node at
"/new/content".
```
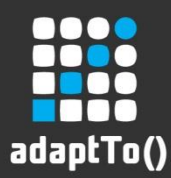

# The SlingPostServlet - Node Value Suffixes

- Provides instructions about how to process node properties
- **Fig. 1** They are typically on hidden input fields

Sample:

```
<form method="POST" action="http://host/new/content" enctype="multipart/form-data">
        <input type="text" name="title" value="" />
        <input type="hidden" name="title@DefaultValue" value="Some Value" />
        <input type="checkbox" name="checked" />
        <input type="hidden" name="checked@TypeHint" value="Boolean" />
        <input type="Submit" />
</form>
```
Indicates that the "title" property should be set to "Some Value", unless the value of the "title" parameter is not blank.

Indicates that the value of the "checked"-Property should be set on the target Node as "Boolean".

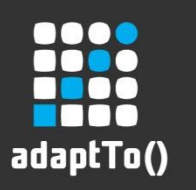

#### Agenda

#### General

**E** Architecture

Request Handling

- **URL** decomposition
- **E** Dispatching Requests
- **Servlets and Scripts**
- **Filters**

#### **Resources**

- **Resources**
- **Resource Provider and Resource Resolver**
- **Resource Resolution Mapping**
- Sling API
	- Adapters
	- Sling API

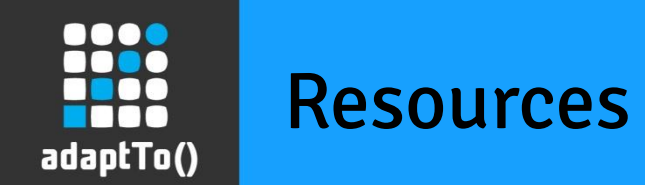

#### What is a **Resource**?

• Extending from JCR's Everything is Content, Sling assumes that (almost) **Everthing is a Resource**. Thus Sling is maintaining a virtual tree of resources, which is a merger of the actual contents in the JCR Repository and resources provided by so called resource providers.

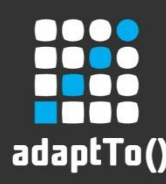

## JCR-based Resources

- Since Sling is built upon JCR, these (JCR-based) Resources are the default and you'll encounter them most often
- JCR-based Resources are provided with the default JcrResourceProvider
- The *JcrResourceProvider* is always available and is always asked last.
	- **Resources provided by other Resource providers may never** be overruled by repository based Resources.

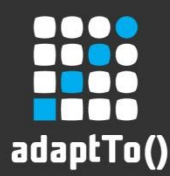

## Bundle-based Resources

- Resources can be provided by files (*resourceType=nt:file*) and directories (*resourceType=nt:folder)* contained in an OSGi bundle
- The *BundleResourceProvider* is responsible for mapping the directory tree into the resource tree
- Your bundle has to declare the resources it provides with the header Sling-Bundle-Resources
- It's very convenient to add it as instruction in the maven-bundleplugin configuration:

```
<configuration>
 <instructions>
       <Sling-Bundle-
 Resources>/resource/tree;path:=/bundle/tree</Sling-Bundle-Resources>
 </instructions>
</configuration>
```
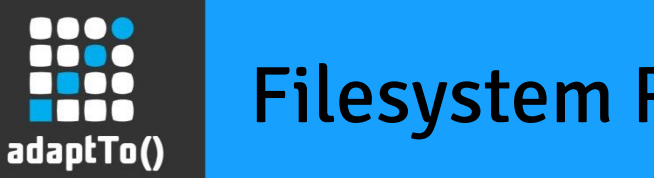

Filesystem Resources

- FilesystemResourceProvider can mount a directory from the local file system into the resource tree
- As with other similar providers files use the *nt:file* resource type, directories the *nt:folder* resource type
- FilesystemResourceProvider can be configured via the OSGi configuration console

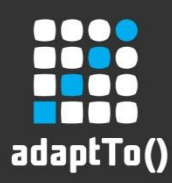

## ResourceProvider

- **Provides access to resources from different locations** through a single ResourceResolver
- Registered to a path in the virtual resource tree, it's able to provide resources below that location
- ResourceResolver asks ResourceProviders in the order of longest match of the root path (e.g. R1 registered below */content/a* will have higher priority than R2 registered below */content*)
- JCR ResourceProvider is registered at the root **(/)** of the virtual resource tree
- Last fallback is always the JCR repository

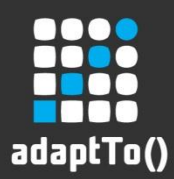

#### Resource Resolver

- Gateway for resources, abstracts the path resolution
- Abstracts access to the persistence layer(s)
- resolve(): central method for matching a path to a resource
- $\blacksquare$  map(): inverse operation to resolve(), yielding an external path for a resource path
- Generated by *ResourceResolverFactory* based on current user credentials
- Available through [SlingHttpServletRequest.getResourceResolver\(\)](http://sling.apache.org/apidocs/sling5/org/apache/sling/api/SlingHttpServletRequest.html)
- Resource Enumeration through *listChildren()*

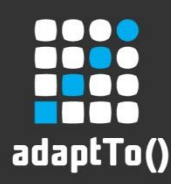

## JCR Resource Resolver

- Default ResourceResolver in Sling, resolves Resources through JCR
- Configuration options
	- Search paths (*/apps* and */libs* by default)
	- **Mappings visible in the web console:** <http://localhost:8080/system/console/jcrresolver>
	- Resolve Map Maps URLs to Resources
	- Mapping Map Maps Resource Paths to URLs
- The current JCR session can be obtained with request.getResourceResolver().adaptTo(Session.**class);**

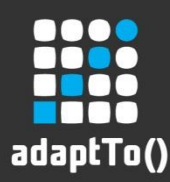

## Querying Resources

- The ResourceResolver provides two methods for querying Resources:
	- ResourceResolver.findResources(query, language)
	- ResourceResolver.queryResources(query, language)
- Those are convenience wrappers around the JCR Query functionality
- Only repository based resources are supported, as currently there's no way for ResourceProviders that are not repository based to support queries

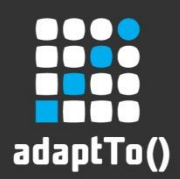

# Resource Resolution Mappings

- Mappings of URLs to resources can be configured in a configuration tree below */etc/map*
- A path is constructed from the request using {scheme}/{host.port}/{uri\_path}
- **This path is mapped against the content structure under** */etc/map* and the properties from the longest match are used for the mapping
- If the result of the mapping is an URL, it is mapped to a path again (until a path results)
- **If a path is found the standard strategy of resolving resources is** applied:
	- If the path is absolute, it is used as-is
	- **If it is relative, the configured search paths are prepended and the** first matching resource returned

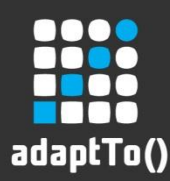

# Mapping Properties and Node Types

- **EXEC** Important Properties:
	- Sling: match Allows using a regular expression for matching instead of the node name
	- Sling: redirect Send a redirect response to the client with the value of this property
	- *sling:internalRedirect* Modifies the path internally for further resource resolution
	- *sling:alias* Defines an alternative name for the node this property is set on
- Sling comes with node types to simplify creating this structure:
	- *sling:Mapping* Primary node type
	- *sling:MappingSpec* Mixin node type

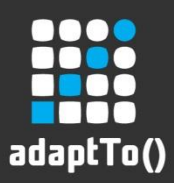

## Mapping Example

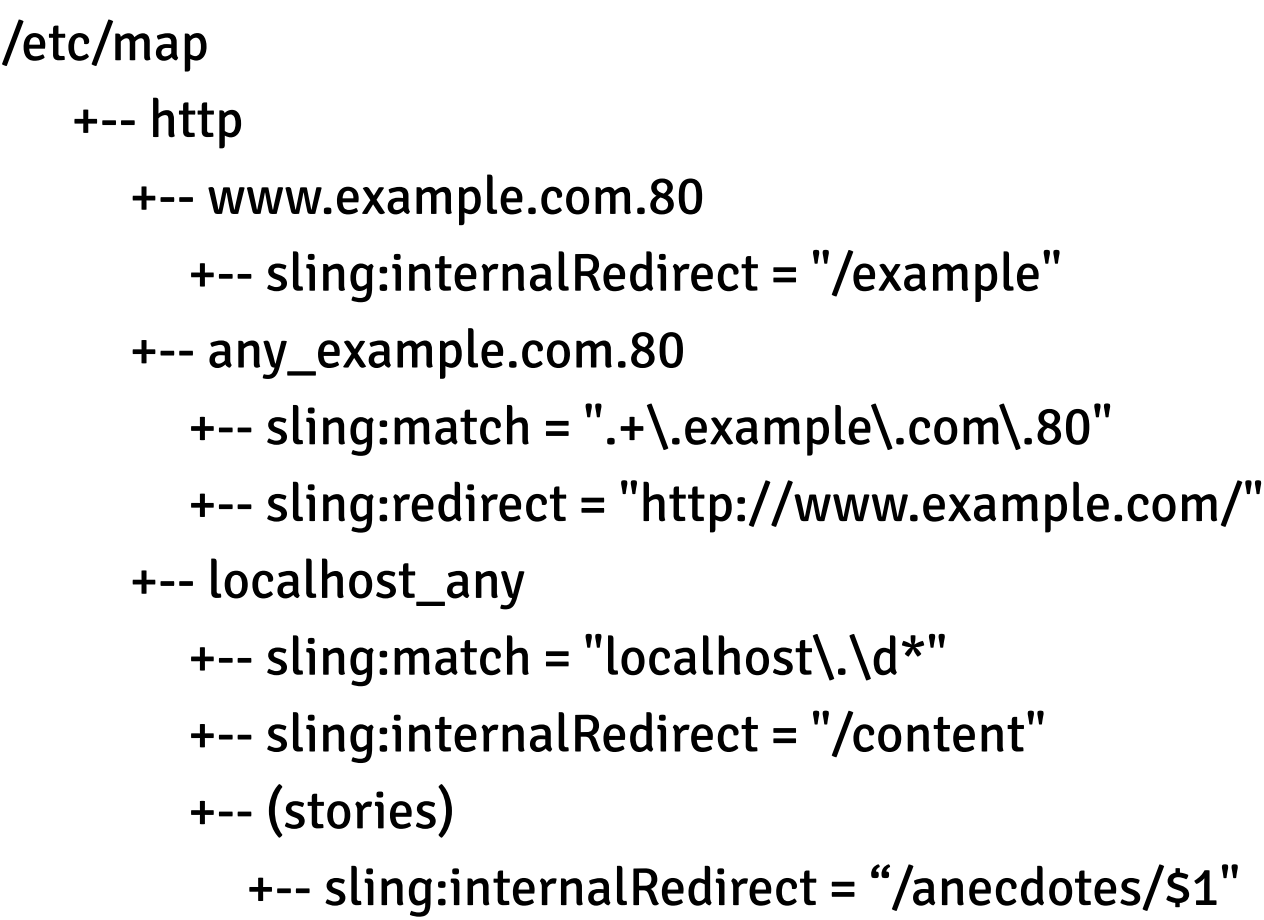

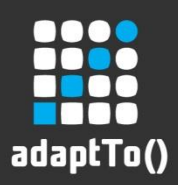

## Mapping Example

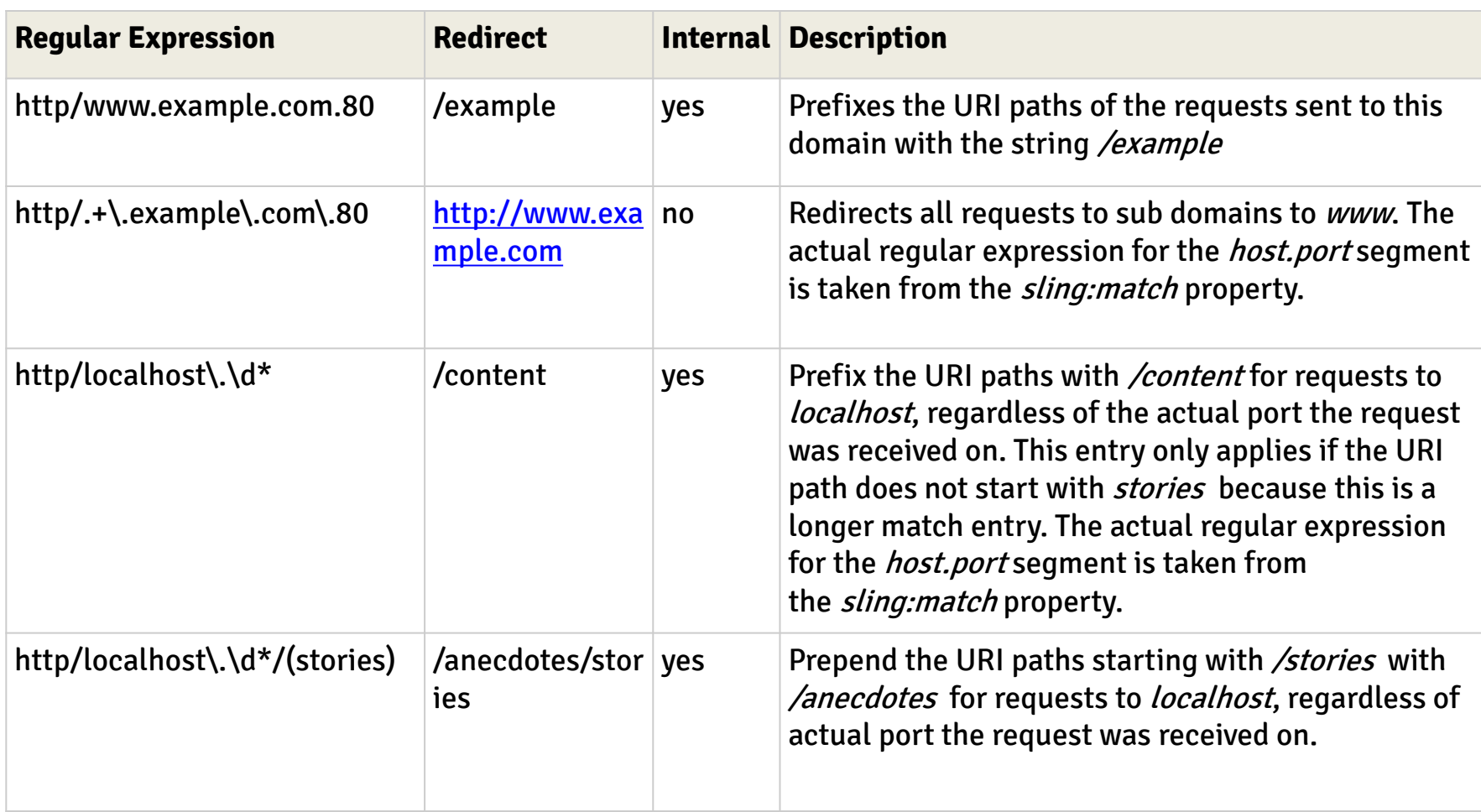

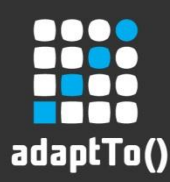

# Namespace Mangling

- Paths in Sling often contain colons as they're used for namespacing in the underlying JCR Repository
- Namespace mangling encloses the namespace prefix in underscores and removes the colon
- Only namespaces registered with JCR are processed to prevent mangling of paths that might contain underscores
- The mangling takes place in the  $map()$  methods (to take care of paths leaving the system)
- The unmangling is done in the  $resolve()$  methods (to handle incoming paths)
- **Example:** 
	- /content/\_a\_sample/jcr:content/jcr:data.png
		- gets mangled to :
	- /content/\_a\_sample/\_jcr\_content/\_jcr\_data.png

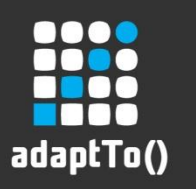

#### Agenda

#### General

**E** Architecture

Request Handling

- **URL** decomposition
- **E** Dispatching Requests
- **Servlets and Scripts**
- **Filters**

Resources

- **Resources**
- **Resource Provider and Resource Resolver**
- **Resource Resolution Mapping**

#### **Sling API**

- **Adapters**
- **Sling API**

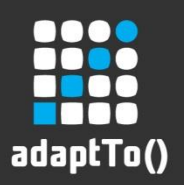

#### Adapters

- **adaptTo()** (interface *Adaptable*) on Resource/ResourceResolver-Implementations
	- $-$  Resource  $\rightarrow$  JCR Node
	- $-$  Resource  $\rightarrow$  Value Map
	- $-$  Resource  $\rightarrow$  CQ Page
	- $-$  Resource Resolver  $\rightarrow$  JCR Session
	- $-$  Resource Resolver  $\rightarrow$  CQ Page Manager

– …

#### Code Sample:

ValueMap valueMap = getResource().adaptTo(ValueMap.class);

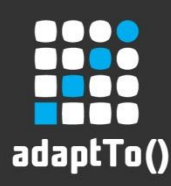

## Sling API Overview

- SlingHttpServletRequest and SlingHttpServletResponse
- RequestPathInfo
- Resource
- ResourceResolver
- ResourceUtil
- ValueMap and PersistableValueMap
- Adaptable

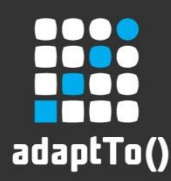

# (Sling)Request/Response, RequestPathInfo

- **EXPLOREREGING HTML** SlingHttpServletRequest
	- defines the interface to provide client request information to a servlet. It adds specific methods for the interaction with the Sling framework
- **EXPRESERVIOR SPINGHTLES** 
	- currently empty, merely exists to parallel SlingHttpServletRequest
- RequestPathInfo
	- **•** provides information about the request URL

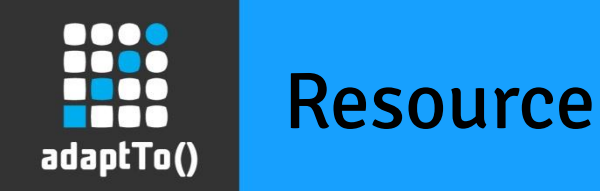

#### **Resource** extends **Adaptable**

#### Example:

```
Resource resource = resourceResolver.getResource(path);
Resource parentResource = resource.getParent();
Iterator<Resource> resourceIterator = 
   parentResource.listChildren();
while (resourceIterator.hasNext()) {
  Resource childResource = resourceIterator.next();
   if(childResource.isResourceType("comp/book")) {
     // do something
   } 
}
```
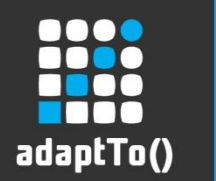

#### ResourceResolver

- ResourceResolver extends Adaptable
	- defines two kinds of methods to access resources: The **resolve** methods and the **getResource** methods

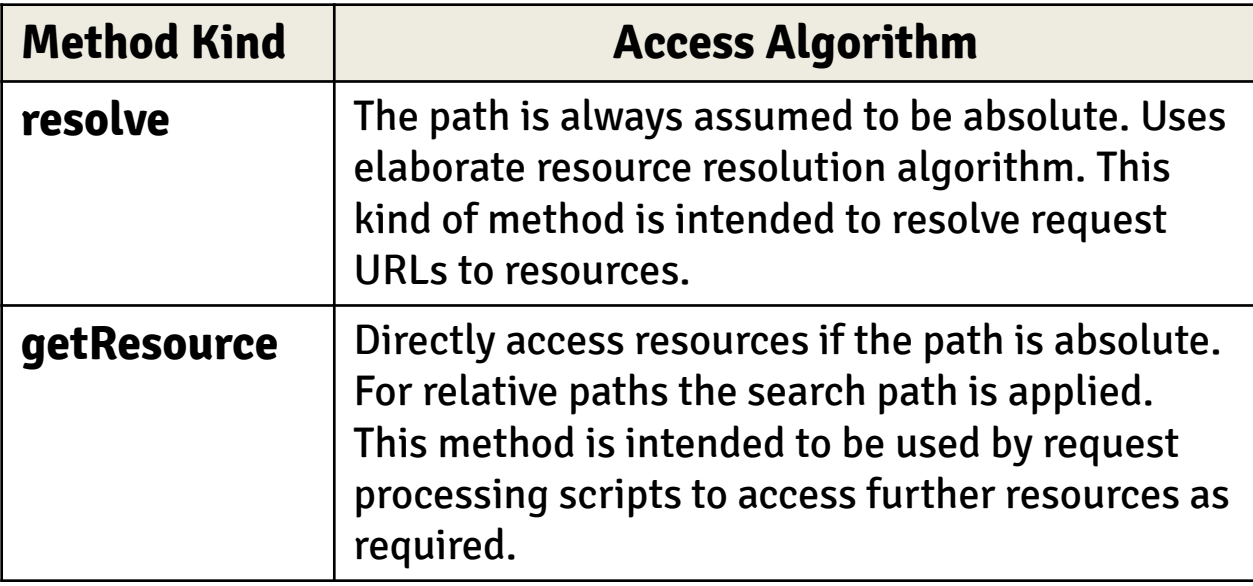

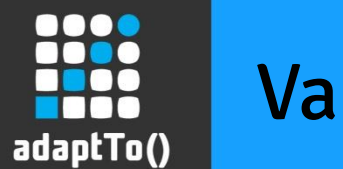

## ValueMap

- **ValueMap** extends **Map<String, Object>**
	- The *ValueMap* offers an easy way to access the properties of a resource.
	- With most resources you can use the **Resource.adaptTo** method to adapt the resource to a value map
	- **Example:**

```
ValueMap vMap = resource.adaptTo(ValueMap.class);
String str1 = vMap.get("propName" String.class);
String str2 = vMap.get("propName", "");
```
- **PersistableValueMap** extends **ValueMap**
	- Extension of the *ValueMap* which allows to modify and persist the properties.

# adaptTo()

APACHE SLING & FRIENDS TECH MEETUP BERLIN, 26-28 SEPTEMBER 2012

Thank you for your attention! Any questions?